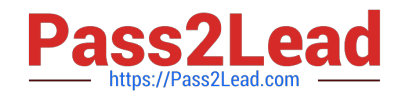

# **C\_TADM\_22Q&As**

SAP Certified Technology Consultant - SAP S/4HANA System Administration

## **Pass SAP C\_TADM\_22 Exam with 100% Guarantee**

Free Download Real Questions & Answers **PDF** and **VCE** file from:

**https://www.pass2lead.com/c\_tadm\_22.html**

### 100% Passing Guarantee 100% Money Back Assurance

Following Questions and Answers are all new published by SAP Official Exam Center

**Colonization** Download After Purchase

- **@ 100% Money Back Guarantee**
- **63 365 Days Free Update**
- 800,000+ Satisfied Customers

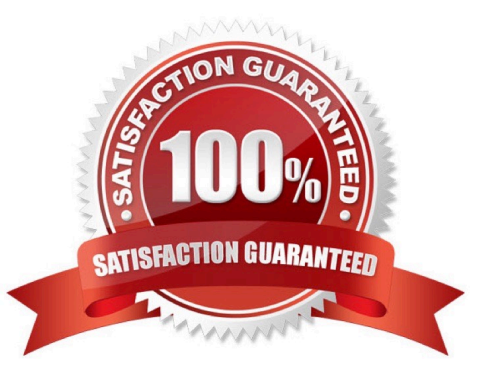

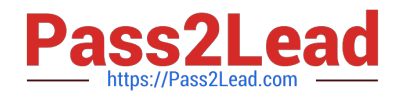

#### **QUESTION 1**

In an AS ABAP-based SAP system, a user performs the second dialog step in a dialog transaction.

The dialog work process used in the first dialog step is occupied by a different user. What happens with this second user request?

A. The dialog work process that handled the first dialog step performs a rollout to handle the request.

B. The request is processed asynchronously by an update work process.

C. The request remains in the request queue until the dialog work process that handled the first dialog step is free again.

D. The request is processed by a different free dialog work process.

Correct Answer: D

#### **QUESTION 2**

During the import of a transport request, which tools write log files to the tmp subdirectory of the transport directory?

Note: There are 3 correct answers to this question.

- A. RDDMNTAB
- B. R3load
- C. R3trans
- D. RDDMASGL

E. Tp

Correct Answer: ACD

#### **QUESTION 3**

You are running an SAP HANA database in log mode "normal". Under what circumstances does the database automatically execute a regular log backup?

Note: There are 2 correct answers to this question.

- A. When the time threshold is exceeded
- B. When the log segment is full
- C. When a commit occurs
- D. When the log buffer is full

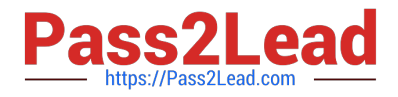

Correct Answer: AB

#### **QUESTION 4**

You can use operation modes to change the quantity of which work process types? Note: There are 3 correct answers to this question.

- A. Standby/restricted/reserved dialog work process
- B. Dialog work process
- C. Update work process
- D. Spool work process
- E. Background work process

Correct Answer: BE

#### **QUESTION 5**

Using the Java Startup and Control Framework, what is the correct sequence of steps to start an application server of an AS Java-based SAP system?

- A. Start Offline Deployment Start bootstrap process Start ICM/Server process(es) Connect to Message Server
- B. Connect to Message Server Start Offline Deployment Start bootstrap process Start ICM/Server process(es)
- C. Start ICM/Server process(es) Start Offline Deployment Start bootstrap process Connect to Message Server
- D. Connect to Message Server Start bootstrap process Start Offline Deployment Start ICM/Server process(es)

Correct Answer: B

#### **QUESTION 6**

In an AS ABAP-based SAP system, where is the lock table stored?

- A. Main memory of the Primary Application Server instance
- B. File system of the Primary Application Server instance
- C. Main memory of the Central Services instance
- D. Database

Correct Answer: C

#### **QUESTION 7**

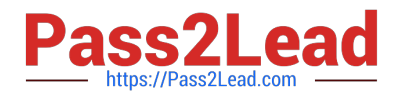

How can the system database administrator disable tenant database functionalities? Note: There are 2 correct answers to this question.

- A. Using the hdbuserstore tool
- B. Using the Manage Restricted Features app
- C. Using the Manage Database Configuration app
- D. Using the resident hdblcm tool

Correct Answer: CD

#### **QUESTION 8**

What are some start conditions of a background job in an AS ABAP-based SAP system? Note: There are 3 correct answers to this question.

- A. Defining an external command
- B. Switching the operation mode
- C. Reaching a specific date and time
- D. Triggering a background event
- E. Creating a job server group

Correct Answer: CDE

#### **QUESTION 9**

The SAP Fiori launchpad is working for your users. How can you enable access to the SAP Easy Access menu for them in the app finder?

Note: There are 2 correct answers to this question.

A. By providing an HTTP destination type H named FIORI\_CLASSICUI\_HTTPS (transaction SM59)

B. By applying the correct settings in the SAP Fiori launchpad configuration (transaction /UI2/ FLP\_SYS\_CONF or /UI2/FLP\_CUS\_CONF)

C. By assigning the correct target mappings, shipped via catalog /UI2/CLASSICAL\_GUI\_MENU

D. By assigning the authorization to start transaction SEARCH\_SAP\_MENU

Correct Answer: BC

#### **QUESTION 10**

What can you configure by maintaining table HTTPURLLOC?

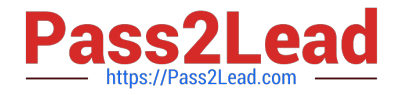

- A. The hostname of the URL launched by transaction /UI2/FLP
- B. The URL of a local Web server for user assistance resources
- C. The URL used by classic applications
- D. The path of the URL launched by transaction /UI2/FLP

Correct Answer: A

#### **QUESTION 11**

In ABAP programs, what are features of ABAP SQL that are not available with native SQL? Note: There are 2 correct answers to this question.

- A. Database independence
- B. Execution without a work process
- C. Execution of ABAP programs as database procedures
- D. Use of the AS ABAP data buffer

Correct Answer: AD

#### **QUESTION 12**

What is the purpose of a security policy in an AS ABAP-based SAP system?

- A. To define security relevant system profile parameters
- B. To assign selected security attributes and their values to users
- C. To assign selected security attributes and their values to roles
- D. To define possible authentication mechanisms

Correct Answer: A

#### **QUESTION 13**

You want to configure the TMS QA Approval procedure for an AS ABAP-based system landscape. Which approval steps can you choose? Note: There are 3 correct answers to this question.

- A. To be approved by request owner
- B. To be approved by developer
- C. To be approved by system administration
- D. To be approved by project manager

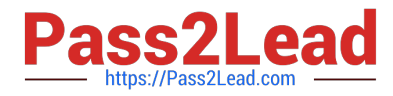

E. To be approved by department

Correct Answer: ACE

#### **QUESTION 14**

Which of the following protocols is SAP\\'s RFC protocol based on? Note: There are 2 correct answers to this question.

A. OLE

B. TCP/IP

C. CPI-C

D. http

Correct Answer: BD

#### **QUESTION 15**

What action(s) can you perform in the SAP HANA cockpit to back up the complete database system?

A. Back up the system database and all tenant databases individually.

B. Back up the system database and all tenant databases in one step.

C. Back up the system using a fallback snapshot for every database.

D. Back up the system using a database snapshot and a data snapshot

Correct Answer: A

[Latest C\\_TADM\\_22 Dumps](https://www.pass2lead.com/c_tadm_22.html) [C\\_TADM\\_22 VCE Dumps](https://www.pass2lead.com/c_tadm_22.html) [C\\_TADM\\_22 Practice Test](https://www.pass2lead.com/c_tadm_22.html)